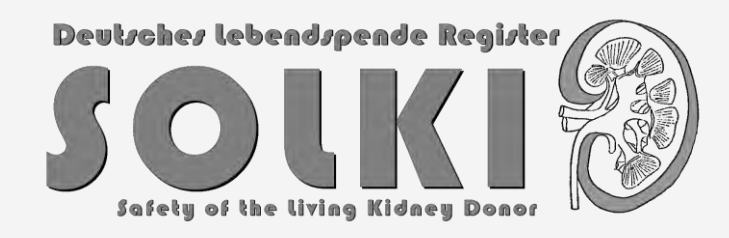

# **Deutsches Lebendspende Register – SOLKID-GNR**

### **S**afety **o**f the **L**iving **K**idney **D**onor – **G**erman **N**ational **R**egister

BMBF Versorgungsforschung – Patienten nahe Register

Prof. Dr. Barbara Suwelack (Projektleiterin) – Transplantationsnephrologie, UKM/WWU Münster Prof. Dr. Markus Burgmer (PI) – Klinik für Psychosomatik und Psychotherapie, UKM/WWU Münster Prof. Dr. Martin Dugas (PI) – Institut für Medizinische Informatik, WWU Münster Prof. Dr. Martina Koch (PI) – Klinik für Allgemein-, Viszeral- und Transplantationschirurgie, UM Mainz Prof. Dr. Claudia Sommerer (PI) – Nierenzentrum Heidelberg-Sektion Nephrologie, UK Heidelberg Dr. Joachim Gerß (Co-PI) – Institut für Biometrie und Klinische Forschung, UKM/WWU Münster Marc Urban, M.A. (Co-PI) – Zentrum für Klinische Studien, WWU Münster und 38 deutsche Lebendspende Zentren

Dr. Jeannine Wegner (Projektmanagerin)

Gefördert durch:

Bundesministerium für Bildung und Forschung

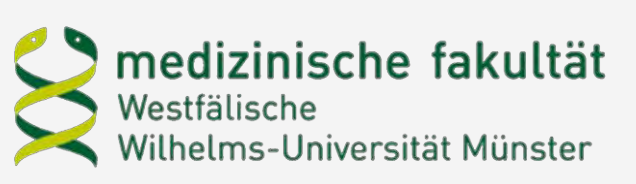

Kick-off Workshop TMF 16.01.2020

#### Förderkennzeichen: 01 GY 1906

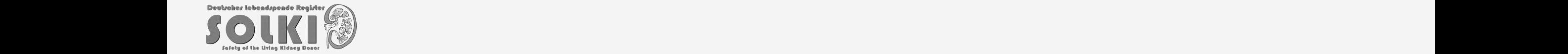

### **Warum braucht es ein Lebendspende Register?**

**Aktuell:** 

Unzureichende Datenlage zum Outcome (Biologisch - Physisch - Psychosozial) von Lebendnierenspendern im deutschen Gesundheitssystem

**Ziele** von SOLKID-GNR:

- Gewinnung **wissenschaftlicher Erkenntnisse** zur Lebendspende, die möglichst direkt in die **Verbesserung der Versorgung der Lebendspender** und ggf. Empfänger einfließen sollen

- **Prädiktive Faktoren** identifizieren um Risiken für den Spender zu vermeiden/minimieren!

Das geplante Tx Register nach §15a des Transplantationsgesetzes erfasst diese Daten nicht!

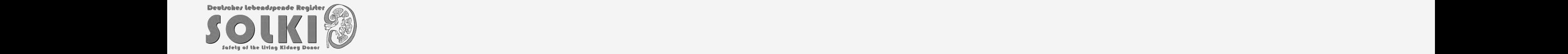

### **Was soll untersucht werden?**

### **Spenderfragebogen:**

- Persönliche Daten
- Psychosoziale Spender-Situation

Lebensqualität (SF-12) Stressbelastung (PHQ-S) Depression (PHQ-9) Somatisierung (PHQ-15) Fatigue (MFI-20) Fatisheit (GAD-7) Resilienz (RS-13) Ambivalenz zur Spende (Simmons)

### **Arztfragebogen:**

- Klinische Routinedaten

 $\rightarrow$  Nierenfunktion, Kardiovaskuläre Risikofaktoren, Morbidität und Mortalität und körperliche Komplikationen

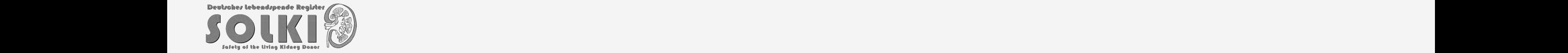

### **Wann sollen Daten erhoben werden?**

Arzt- und Spenderfragebogen zu jedem Messzeitpunkt:

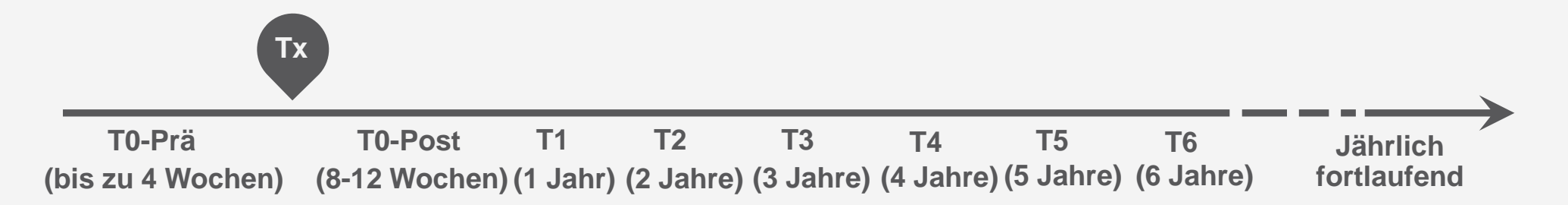

### **Jährliche Erhebung im Langzeitverlauf**

- Messzeitpunkte in den ersten 3 Jahren in Anlehnung an IQTIG
- Im weiteren Verlauf jährlich, Empfehlung nach deutschem Transplantationsgesetz
- Lebenslang

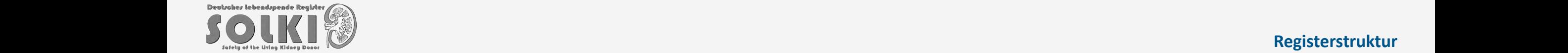

**Registerstruktur**

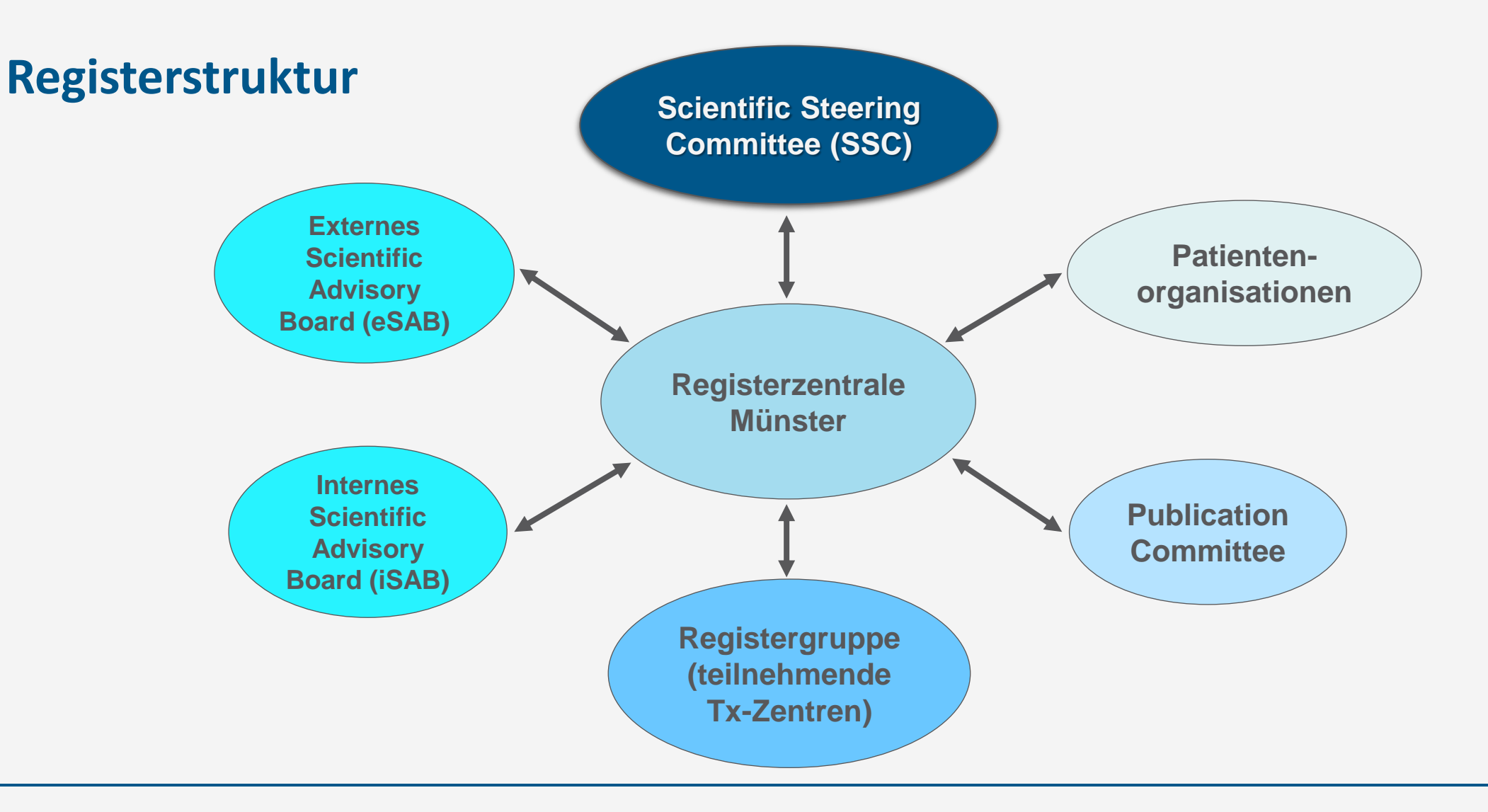

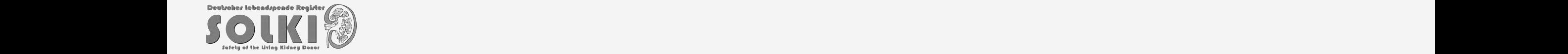

### **Die Registerzentrale in Münster**

IT-Management/-Support: Institut für Medizinische Informatik

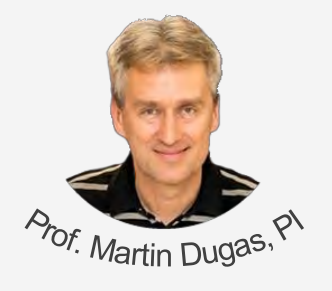

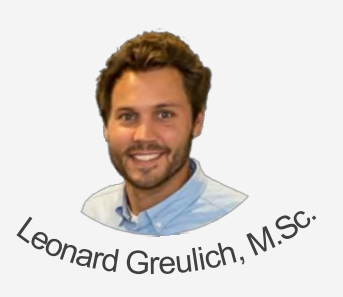

Datenmonitoring: Zentrum für Klinische Studien

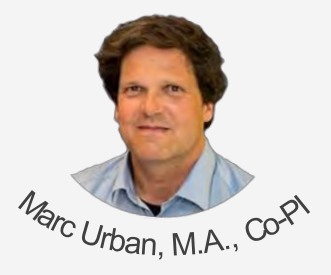

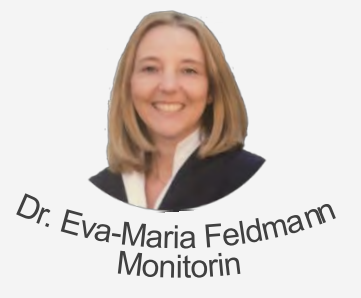

Datenauswertung: Institut für Biometrie und Klinische Forschung

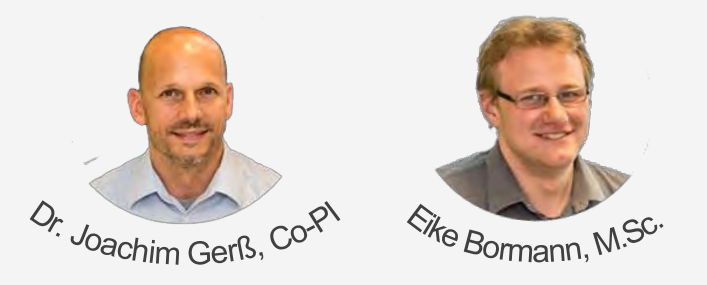

Projektmanagement Studienassistenz

MedD – Tx-Nephrologie MedD – Tx-Nephrologie

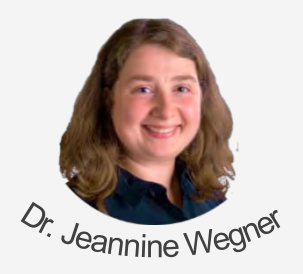

**Konne Herbermann** 

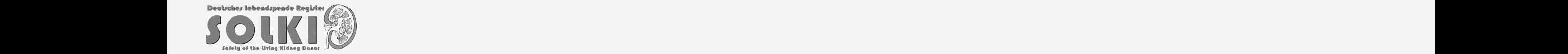

### **Administratives**

- **-** Commitment alle 38 aktiven Tx-Zentren Deutschlands
- Kooperationsverträge verschickt
	- $\rightarrow$  in Bearbeitung/Verhandlung
- Haupt-Ethikantrag gestellt
- 1. Initiierung in dieser Woche
- Registerstart mit Rekrutierung des 1. Spenders voraussichtlich in der nächsten Woche

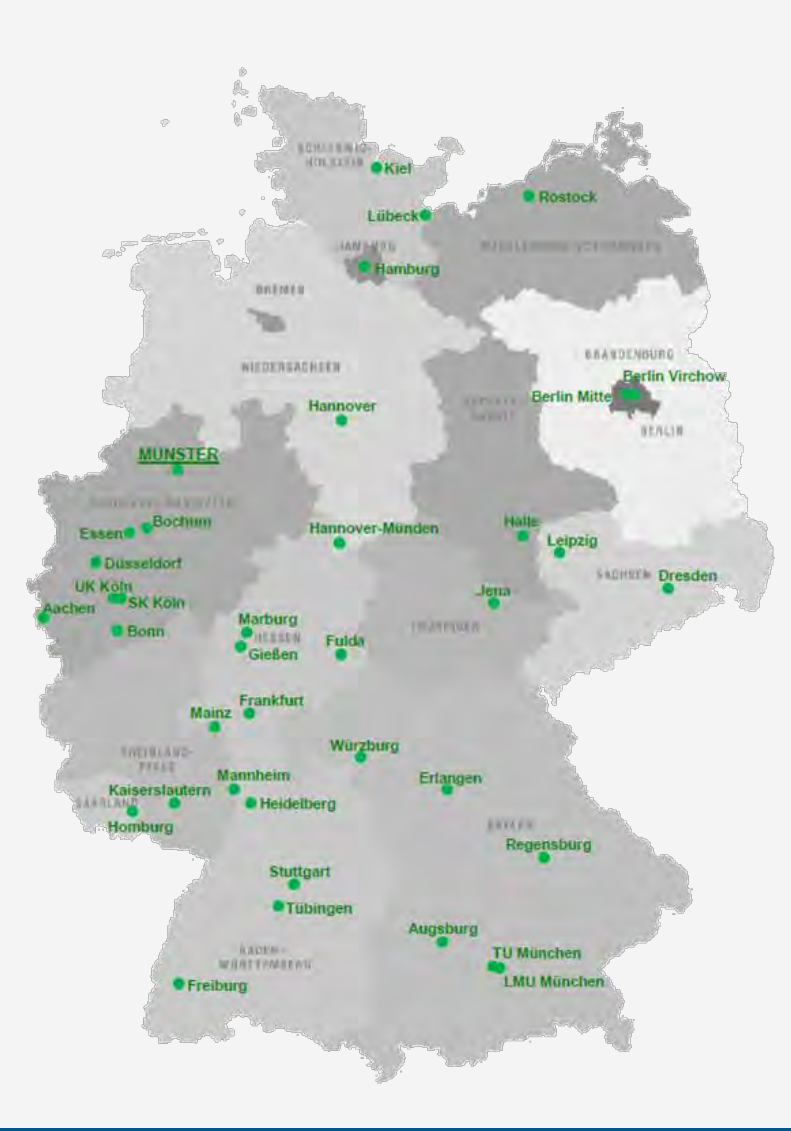

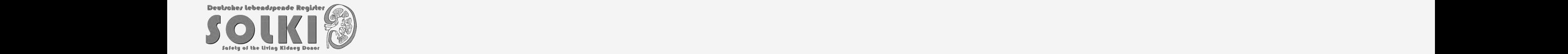

- Zwei Tablets pro Transplantationszentrum
- Mit SIM-Karte für Unabhängigkeit vom Klinik-WLAN
- Tablet für alle anderen Anwendungen gesperrt
- Test- und Pilotphase erfolgreich

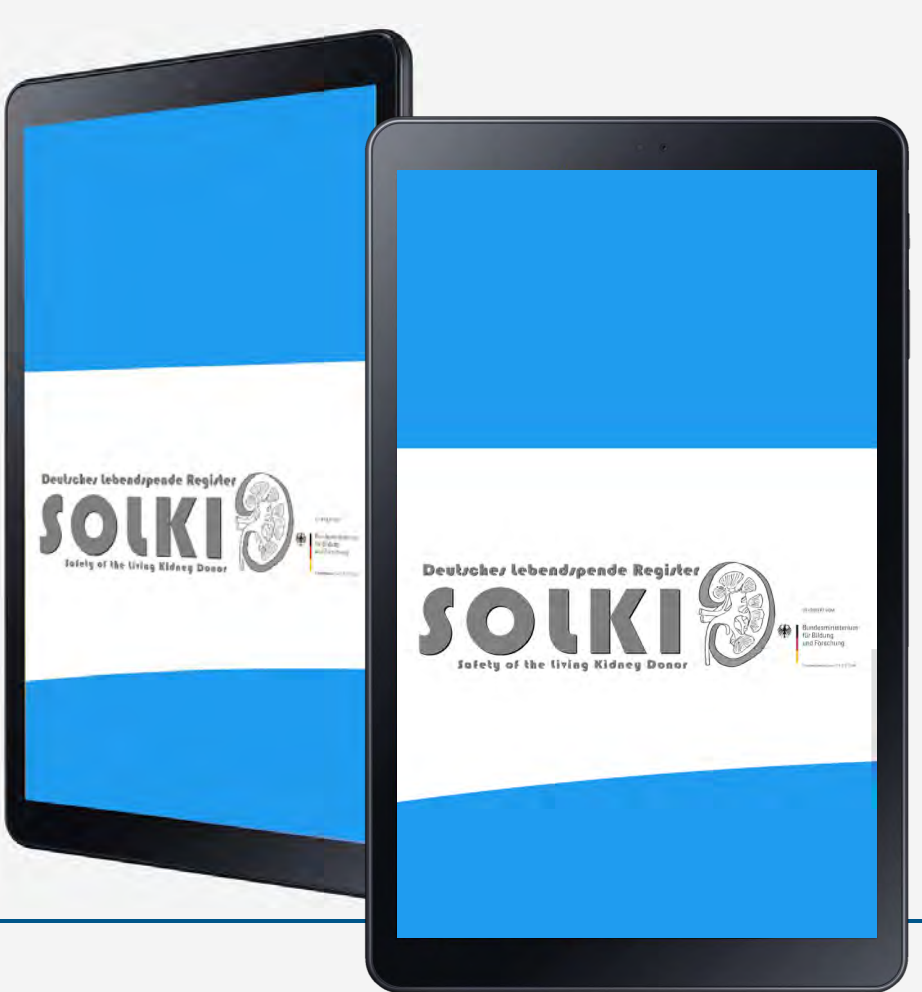

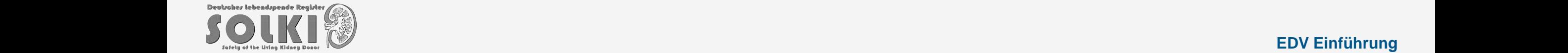

#### **EDV Einführung**

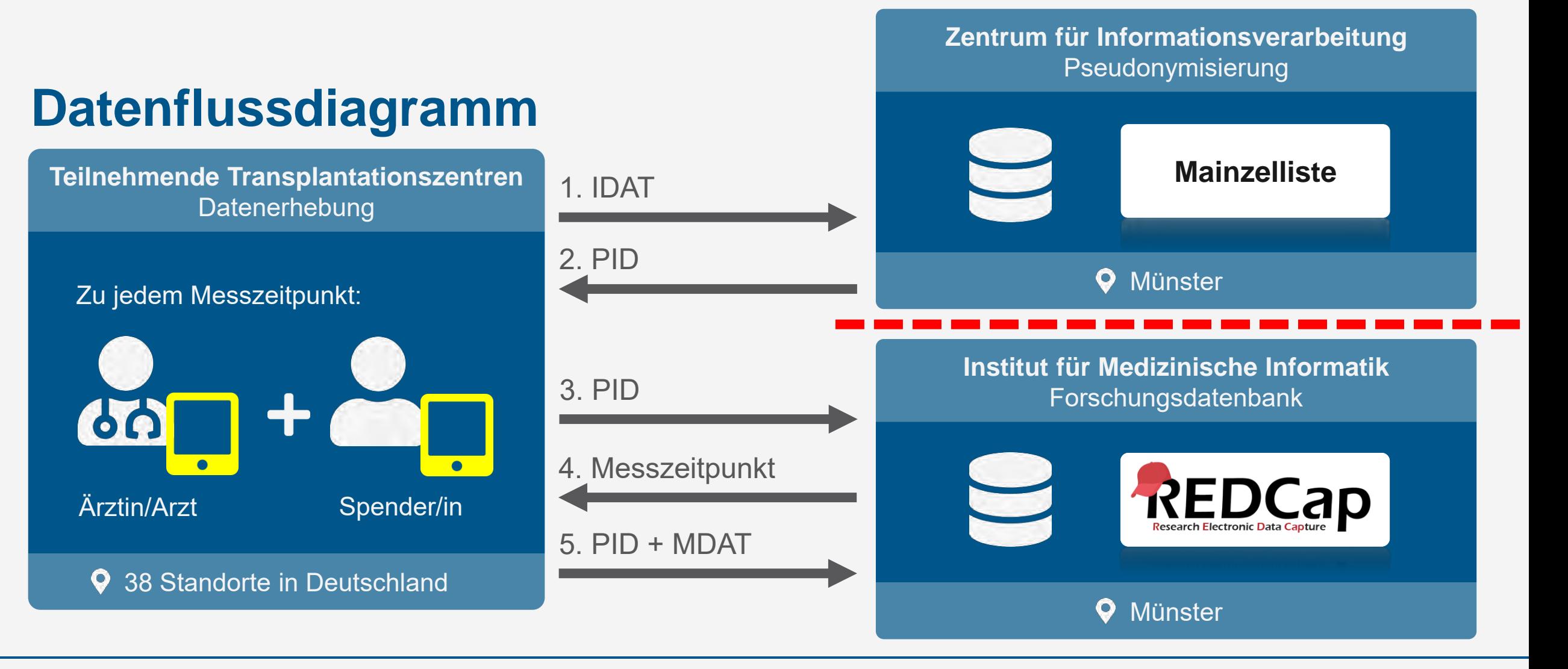

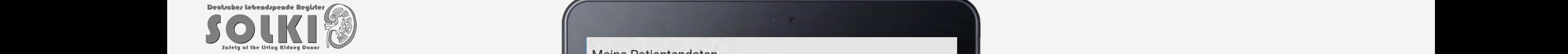

Meine Patientendaten

Bitte bestätigen Sie:

- Wurde der Spender über das SOLKID-GNR aufgeklärt und hat er der Teilnahme Schriftlich zugestimmt?<br>- Wurden zusätzlich die Ein- und Ausschlusskriterien beim Spender überprüft?

○Ja ●Nein

Bitte holen Sie die oben genannten Schritte unbedingt nach. Eine<br>Teilnahme des Spenders an dem Register kann ohne Aufklärung und<br>Einwilligung nicht erfolgen.

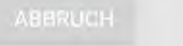

Dr. Jeannine Wegner **10**

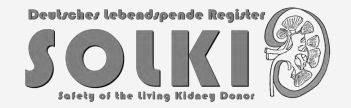

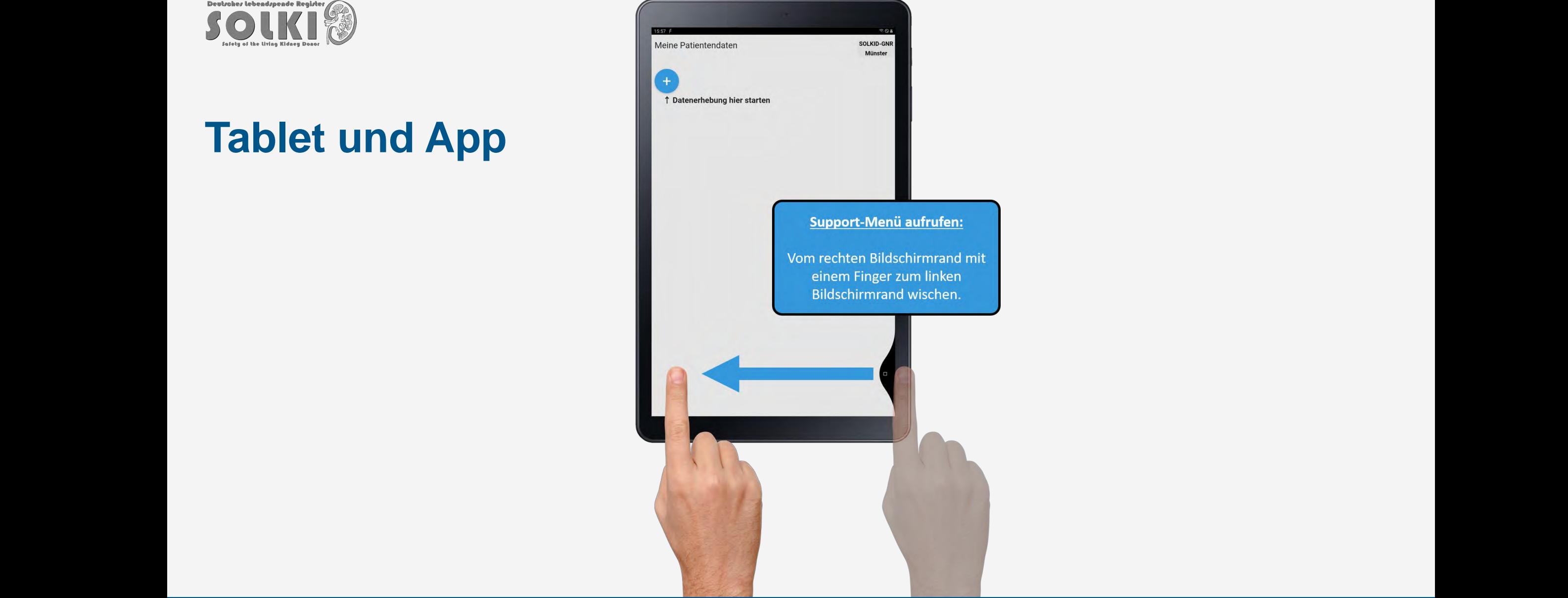

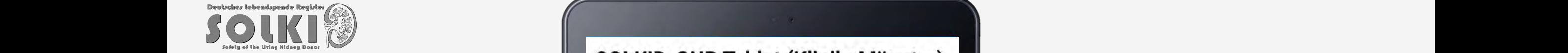

SOLKID-GNR Tablet (Klinik: Münster)

Wenden Sie sich bei technischen Problemen bitte an 0251/8354730.

↓ Datenerhebung hier starten

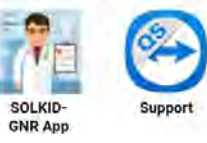

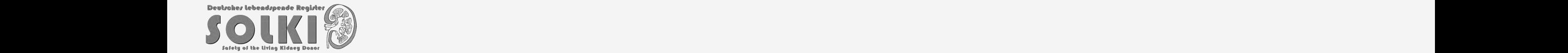

## **Registerdatenbank REDCap®**

#### **III** Sortiert nach Aktualität

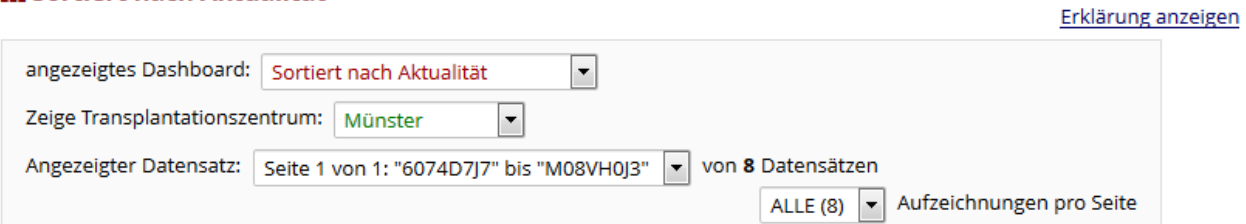

#### + Hier klicken für neuen Eintrag

Re-enable floating table headers ?

Anzeigen: Nur Fragebogenstatus | Nur Sperrstatus | Alle Statustypen

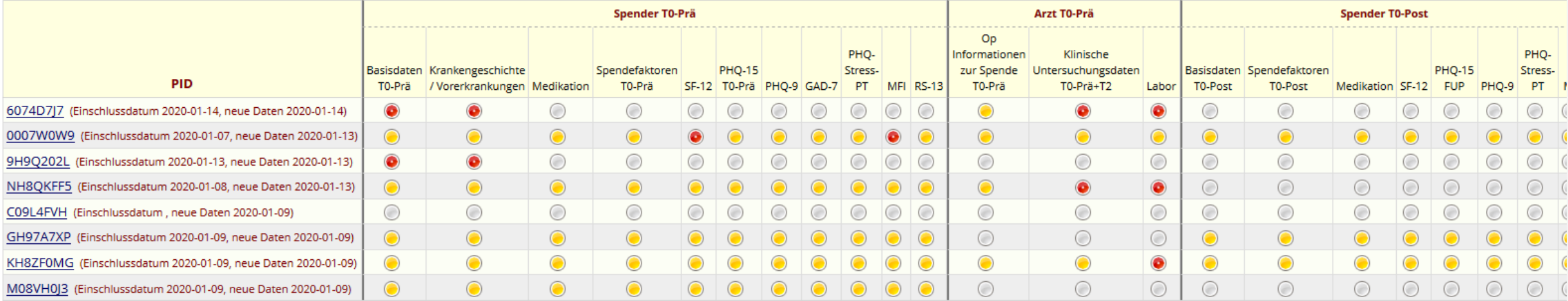

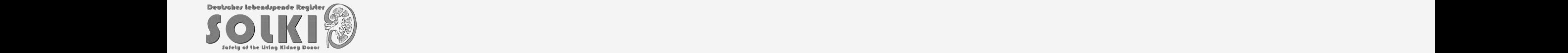

## **Kontakt zu den Tx-Zentren**

- Newsletter mit Informationen zum Registerfortschritt
- Präsentation des Registers auf der DTG
- Persönlicher Kontakt
- Aktive Mitarbeit im iSAB

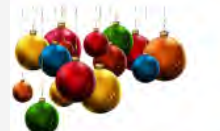

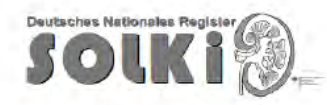

#### 3. Newsletter - 17. Dezember 2019

großen Schritten Voran!

sletter haben wir Ihnen über die ersten Schritte des

Registers SOLKID-GNR berichtet. Nun haben wir einige

sich formiert und ist nun vollständig besetzt. Das Register nd Zusammensetzung das erste Mal dem Fachpublikum sich auf der Jahrestagung der Deutschen

ift (DTG) vorgestellt. Und zu guter Letzt rücken wir der

d Kollegen.

#### 2. Newsletter - 27. September 2019

Das SOLKID-GNR hat sich im Rahmen der Jahrestagung Im Juni fand das Kick-off-Meeting des SOLKID-GNR in Münster statt. Neben allen lantationsgesellschaft in Hannover einem breiten Initiatoren der Universitätsklinika Münster, Mainz und Heidelberg waren die Patientenvertreter vom Bundesverband Niere, der Selbsthilfe Lebendorganspende,

dem Bundesverband der Organtransplantierten (BDO), Patienten Lebendspender aus Münster eingeladen. Ebenfalls dabei waren die Studien

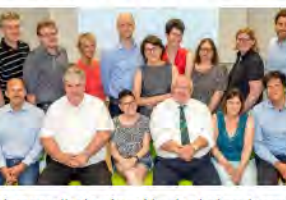

psychosomatische Aspekte der Lebendspende mit dem Fokus auf mögliche Risiken und Zielvariablen, chirurgische Aspekte, sowie die Datenerhebung und statistische Auswertung als auch das Medizin-Informatik Konzept und die Registerstruktur dar. Anschließend gab es eine "Hands-on"-Session, in der die Patientenvertreter und alle Teilnehmer die SOLKID-GNR App selbst praktisch anwenden konnten. Einen Bericht zum Kick-off-Meeting finden Sie auf der Homepage des

imonitore sowie der Register-App wurden von den anwesenden Vertretern der Transplantationszentren die drei Mitalieder des Internen Scientific Advisory Boards (iSAB) gewählt. In den nächsten drei wird das SOLKID-GNR Jahren tatkräftig von Frau Dr. Sylvia Kröncke (Universitätsklinikum **Hamburg** Eppendorf), Herm Prof. Klemens Budde (Charité Universitäts-medizin Berlin) und Herrn Prof. Dirk Stippel (Universitätsklinikum Köln) unterstützt die als gewählte Vertreter

**Deutsches Nationales Register** 

SOUR

Erfolgreicher Auftakt zum SOLKID-GNR

#### Liebe Kolleginnen und Kollegen,

in unserem letzten Newsletter haben wir Ihnen über die positive Beurteilung des n Schritten entgegen. deutschen Lebendspende Registers SOLKID-GNR durch den BMBF berichtet. Seit g auf der Jahrestagung der DTG dem hat sich einiges getan:

> Nach Vorstellung der Registerstruktur, der Mitarbeiter der assistentinnen des Projekts

und Mitarbeiter der IT und der **Biometrie** Die Projektleitung und die Initiatoren (PI's) stellten nedizinisch physischen Frage Dr. Sylvia Krönicke und stellungen Ziele.

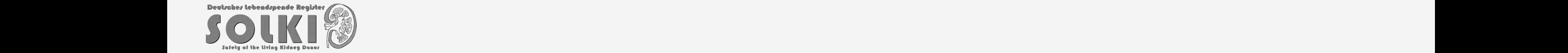

## **Sichtbarkeit des Registers**

- Patientenorganisationen (Kick-off-Meeting im Juni 2019)
- Presse
- Homepage: www.lebendspenderegister.de (in Bearbeitung)
- Poster + Flyer auf Tagungen
- Symposium Nierentransplantation (niedergelassene Nephrologen) (Februar 2020)

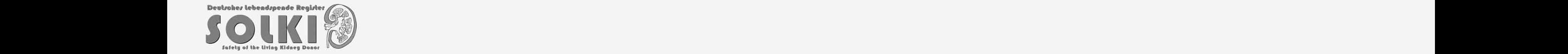

## **Ausblick**

- Kooperationsverträge verhandeln
- Lokale Ethikvoten einholen
- Vor-Ort-Initiierungen durchführen
- Projekt: Automatisierte Datenerhebung durch QR-Codes

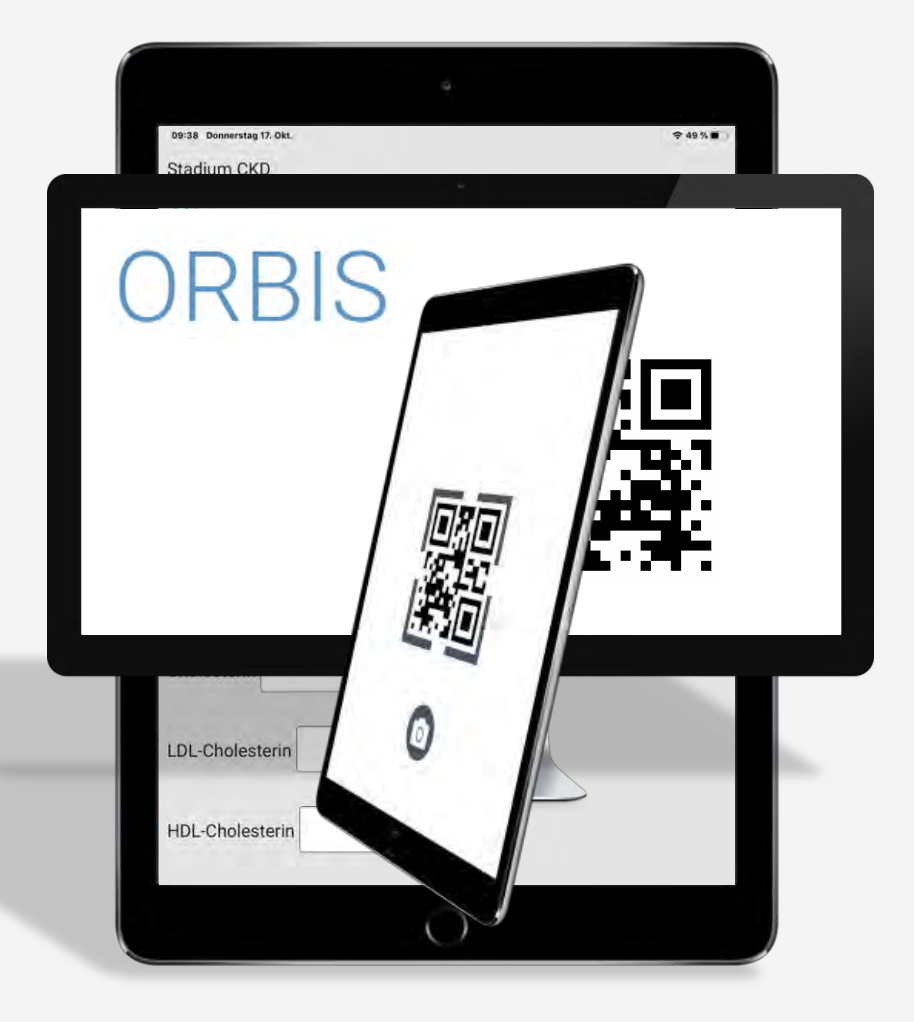

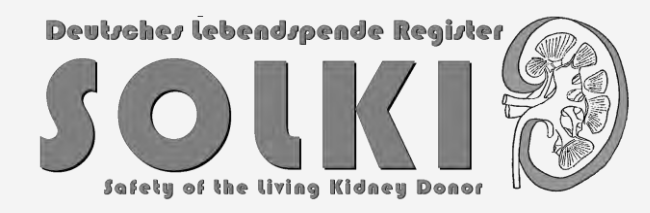

# **Vielen Dank für Ihre Aufmerksamkeit!**

#### **Kontakt:** Deutsches Lebendspende Register SOLKID-GNR Albert-Schweitzer-Campus 1, Gebäude W1 48149 Münster Tel.: +49 83 51454 Fax: +49 83 51423 E-Mail: info@lebendspenderegister.de Web: www.lebendspenderegister.de

Gefördert durch:

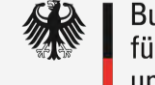

Bundesministerium für Bildung und Forschung

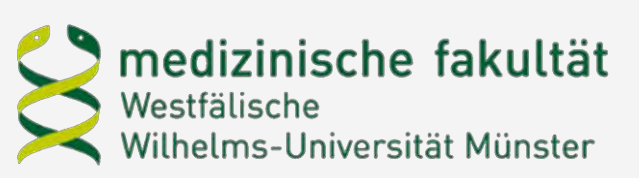

Förderkennzeichen: 01 GY 1906